Total No. of Questions: 39 ]

Total No. of Printed Pages : 16 ]

## **March, 2010 CHEMISTRY**

(Kannada and English Versions)

Time: 3 Hours 15 Minutes 1

[ Max. Marks: 90

(Kannada Version)

- *ಸೂಚನೆ* : i) ಈ ಪ್ರಶ್ನೆ ಪತ್ರಿಕೆಯಲ್ಲಿ ನಾಲ್ಕು ವಿಭಾಗಗಳಿವೆ.
	- ii) ವಿಭಾಗ A, B, C ಮತ್ತು D ಗಳ ಎಲ್ಲಾ ಪ್ರಶ್ನೆಗಳನ್ನು ವಿದ್ಯಾರ್ಥಿಗಳು ಉತ್ತರಿಸಬೇಕು.
	- iii) ವಿಭಾಗ A ಯ ಪ್ರಶ್ನೆ ಒಂದಕ್ಕೆ ಒಂದು ಅಂಕದಂತೆ 10 ಅಂಕಗಳು, ವಿಭಾಗ B ಯ ಪ್ರಶ್ನೆ ಒಂದಕ್ಕೆ 2 ಅಂಕದಂತೆ 20 ಅಂಕಗಳು, ವಿಭಾಗ - C ಯ ಪ್ರಶ್ನೆ ಒಂದಕ್ಕೆ 5 ಅಂಕಗಳಂತೆ 40 ಅಂಕಗಳು ವಿಭಾಗ - D ಯಲ್ಲಿ D<sub>1</sub> ವಿಭಾಗ 10 ಅಂಕಗಳು  $\int_{2}^{3}$ ವಿಭಾಗದಲ್ಲಿ ಪ್ರಶ್ನೆ ಒಂದಕ್ಕೆ 5 ಅಂಕಗಳಂತೆ 10 ಅಂಕಗಳಿರುತ್ತವೆ.
	- iv) ಅಗತ್ಯವಿರುವಲ್ಲಿ ಅಂದವಾದ ಚಿತ್ರಗಳನ್ನು ಮತ್ತು ಸಮೀಕರಣಗಳನ್ನು ಬರೆಯಿರಿ.

# $\mathbb{R}^{\mathbb{C}}$  ವಿಭಾಗ - A

ಸೂಚನೆ : i) ಎಲ್ಲಾ 10 ಪ್ರಶ್ನೆಗಳನ್ನು ಉತ್ತರಿಸಿ.

- ii) ಈ ಪ್ರಶ್ನೆಗಳಿಗೆ ಒಂದು ಪದದಲ್ಲಿ ಅಥವಾ ಒಂದು ವಾಕ್ಯದಲ್ಲಿ ಉತ್ತರಗಳನ್ನು ಬರೆಯಬೇಕು. ಪ್ರತಿ ಪ್ರಶ್ನೆಗೂ ಒಂದು ಅಂಕವಿರುತ್ತದೆ.  $10 \times 1 = 10$
- $\text{Zn}$   $^{2+}$  ಅಯಾನು ಯಾವ ವಿಧದ ಕಾಂತೀಯ ಗುಣವನ್ನು ತೋರಿಸುತ್ತದೆ ?  $\mathbf{1}$ .
- 2. ದೀವಾರ್ನ ತೆಂಗಿನ ಚಿಪ್ಪಿನ ಇದ್ದಿಲು ಅಧಿಶೋಷಣಾ ವಿಧಾನದಲ್ಲಿ ಯಾವ ಶ್ರೇಷ್ಠ ಅನಿಲ ಅಧಿಶೋಷಣೆ ಆಗುವುದಿಲ್ಲವೋ ಅದನ್ನು ಹೆಸರಿಸಿ.

[ Turn over

Code No. 34

- $\overline{2}$
- ಊದು ಕುಲುಮೆಯಲ್ಲಿ ಕಬ್ಬಿಣವನ್ನು ಉದ್ದರಿಸುವಾಗ 600°C ಉಷ್ಣತೆಯಲ್ಲಿ ನಡೆಯುವ ರಾಸಾಯನಿಕ 3. ಕ್ರಿಯೆಯ ಸಮೀಕರಣವನ್ನು ಬರೆಯಿರಿ.
- 4. ಒಂದು ಜಲಜನಕ ವಿದ್ಯುದಗ್ರವನ್ನು pH = 1 ಇರುವ ದ್ರಾವಣದಲ್ಲಿ 25°C ಉಷ್ಣತೆಯಲ್ಲಿ ಅದ್ದಲಾಗಿದೆ. ಆ ವಿದ್ಯುದಗ್ರದ ವಿಭವ ಎಷ್ಟು ?
- 5. ಒಂದು ಕ್ರಿಯೆಯ ತಾಪ ಗುಣಾಂಕ 2. ಇದರ ಅರ್ಥ ಏನು ?
- 6. ಕೆಸರಾದ (ರಾಡಿಯಾದ) ನೀರನ್ನು ಶುದ್ಧಗೊಳಿಸಲು ಪಟಿಕವನ್ನು ಉಪಯೋಗಿಸುವರು. ಕಾರಣ ಕೊಡಿ.
- 7. ಈ ಕೆಳಗಿನ ಸಮೀಕರಣದಲ್ಲಿ ಅಂತ್ಯದ ಉತ್ಪನ್ನ (B) ಯನ್ನು ಹೆಸರಿಸಿ.

$$
\left(\begin{array}{cc} \text{CH}_3 \text{COO} \end{array}\right)_2 \text{ Ca} \xrightarrow{\text{SDE}_4} \text{SDE}_3 \xrightarrow{\text{SDE}_4} \text{SDE}_3 \xrightarrow{\text{SDE}_4} A \xrightarrow{\text{NH}_2 \text{OH}} B
$$

- 8. ಪ್ರೊಲಿನ್**ನ ರಚನಾ ಸೂತ್ರವನ್ನು ಬರೆಯಿರಿ.**  $G_{\bullet}$
- 9. ಎಲೆಕ್ಟಾನ್ಗಳು ಆಂಶಿಕವಾಗಿ ಪಲ್ಲಟನಗೊಳ್ಳುವ ''ಇಲೆಕ್ಟೋಮೆರಿಕ್'' ಪರಿಣಾಮವನ್ನು ಹೆಸರಿಸಿ.

10. CH<sub>3</sub> — N — CH<sub>3</sub> 
$$
^{\sim}
$$
 Zdd IUPAC  $\vec{\omega}$ zddwdd.   
CH<sub>3</sub>   
24.  $\vec{\omega}$ 

- *ಸೂಚನೆ :* i) ಯಾವುದಾದರೂ <mark>ಹತ್ತು</mark> ಪ್ರಶ್ನೆಗಳನ್ನು ಉತ್ತರಿಸಿ.
	- - ii) ಪ್ರತಿಯೊಂದು ಪ್ರಶ್ನೆಯೂ ಎರಡು ಅಂಕಗಳನ್ನು ಹೊಂದಿರುತ್ತದೆ.

 $10 \times 2 = 20$ 

11. ಮರ್ಕ್ಮರಿಕ್ ಆಕೈಡ್ ರೂಪಣೆಗೆ ಸಂಬಂಧಿಸಿದ ಎಲ್ಲಿಂಗ್ಶಾಮ್ ರೇಖಾನಕ್ಷೆಯನ್ನು ಬಿಡಿಸಿ. ಎಲ್ಲಿಂಗ್ಶಾಮ್ ನಕ್ಷೆಯ ಸಹಾಯದಿಂದ ಮರ್ಕ್ಯುರಿಕ್ ಆಕ್ಷೆಡನ್ನು ಅಪಕರ್ಷಿಸುವ ಒಂದು ವಿಧಾನವನ್ನು ಸೂಚಿಸಿ.

12. ಸಂಬಂಧ ಸಮಾಂಗತೆಯನ್ನು ಒಂದು ಉದಾಹರಣೆಯೊಂದಿಗೆ ವಿವರಿಸಿ.

- 13. ಪ್ರಬಲ ಸಲ್ಟೂರಿಕ್ ಆಮ್ಲವು ಸೋಡಿಯಂ ಕ್ಲೋರೈಡ್ ಮತ್ತು ಪೊಟಾಸಿಯಂ ಡೈಕ್ರೊಮೇಟ್ ಹರಳುಗಳ ಮಿಶ್ರಣದೊಂದಿಗೆ ಹೇಗೆ ವರ್ತಿಸುತ್ತದೆ ? ಸಮೀಕರಣ ಕೊಡಿ.
- 14. ಹ್ಯಾವರ್ಥ್ನ ಸುಕ್ರೋಸ್ ರಚನಾ ಸೂತ್ರವನ್ನು ಬರೆಯಿರಿ.
- 15. ಒಂದು ಅಣುವು ಜ್ಯಾಮಿತೀಯ ಸಮಾಂಗತೆಯನ್ನು ತೋರಿಸಲು ಬೇಕಾದ ನಿರ್ಬಂಧಗಳನ್ನು ತಿಳಿಸಿ.
- 16. ಅಯೋಡಿನ್ ಮೌಲ್ಯ ಎಂದರೇನು ? ಒಂದು ಎಣ್ಣೆಯ ಅಯೋಡಿನ್ ಮೌಲ್ಯದ ಮಹತ್ವವೇನು ?
- 17. S<sub>N</sub> 1 ಮತ್ತು S<sub>N</sub> 2 ಕ್ರಿಯಾ ವಿನ್ಯಾಸಗಳ ನಡುವಿನ ಯಾವುದಾದರೂ ಎರಡು ವ್ಯತ್ಯಾಸಗಳನ್ನು ಕೊಡಿ.
- 18. 25°C ನಲ್ಲಿ ಒಂದು ರಾಸಾಯನಿಕ ಕ್ರಿಯೆಯ ಶಿಷ್ಠಮುಕ್ತ ಶಕ್ತಿ ಬದಲಾವಣೆಯು 100 kJ ಆಗಿದ್ದರೆ, ಅದೇ ತಾಪದಲ್ಲಿ ಆ ರಾಸಾಯನಿಕ ಕ್ರಿಯೆಯ ಸಮಸ್ಥಿತಿ ಸ್ಥಿರಾಂಕವನ್ನು ಲೆಕ್ಕ ಹಾಕಿ.
- 19. ಸೀಸಿಯಮ್ ಕ್ಲೋರೈಡಿನ ಘಟಕ ಕೋಶದ ರಚನೆಯನ್ನು ಬರೆಯಿರಿ. ಆ ಸೃಟಿಕದಲ್ಲಿರುವ ಪ್ರತಿಯೊಂದು ಅಯಾನಿನ ಸಮನ್ವಯೀ ಸಂಖ್ಯೆ ಎಷ್ಟು ?
- 20. ಸುವರ್ಣ ಸಂಖ್ಯೆಯನ್ನು ವ್ಯಾಖ್ಯಾನಿಸಿ. ಜಿಲಾಟಿನ್ ಮತ್ತು ಪಿಷ್ಟದ ಸುವರ್ಣ ಸಂಖ್ಯೆಗಳು ಎಷ್ಟು ?
- 21. i) ರಾವುಲ್ಬ್ರ್**ನೆ ಆವಿ ಒತ್ತಡ ಸಾಪೇಕ್ಷ ಇಳಿಕೆಯ ನಿಯಮವನ್ನು** ನಿರೂಪಿಸಿ.
	- ii) **ಆದರ್ಶ ದ್ರಾವಣ ಎಂದರೇನು?**
- 22. M  $_1$  | M  $_1^{n+}$  || M  $_2^{n+}$  | M  $_2$  ಇದು ಒಂದು ಗ್ಯಾಲ್ವನಿಕ್ ಕೋಶವನ್ನು ಸೂಚಿಸುತ್ತದೆ. ಈ ಕೋಶದಲ್ಲಿ ನಡೆಯುವ ಅರ್ಧಕೋಶ ಕ್ರಿಯೆ ಮತ್ತು ಕೋಶ ಕ್ರಿಯೆಗಳನ್ನು ಬರೆಯಿರಿ.

[ Turn over

3

 $\overline{4}$ 

# ವಿಭಾಗ - C

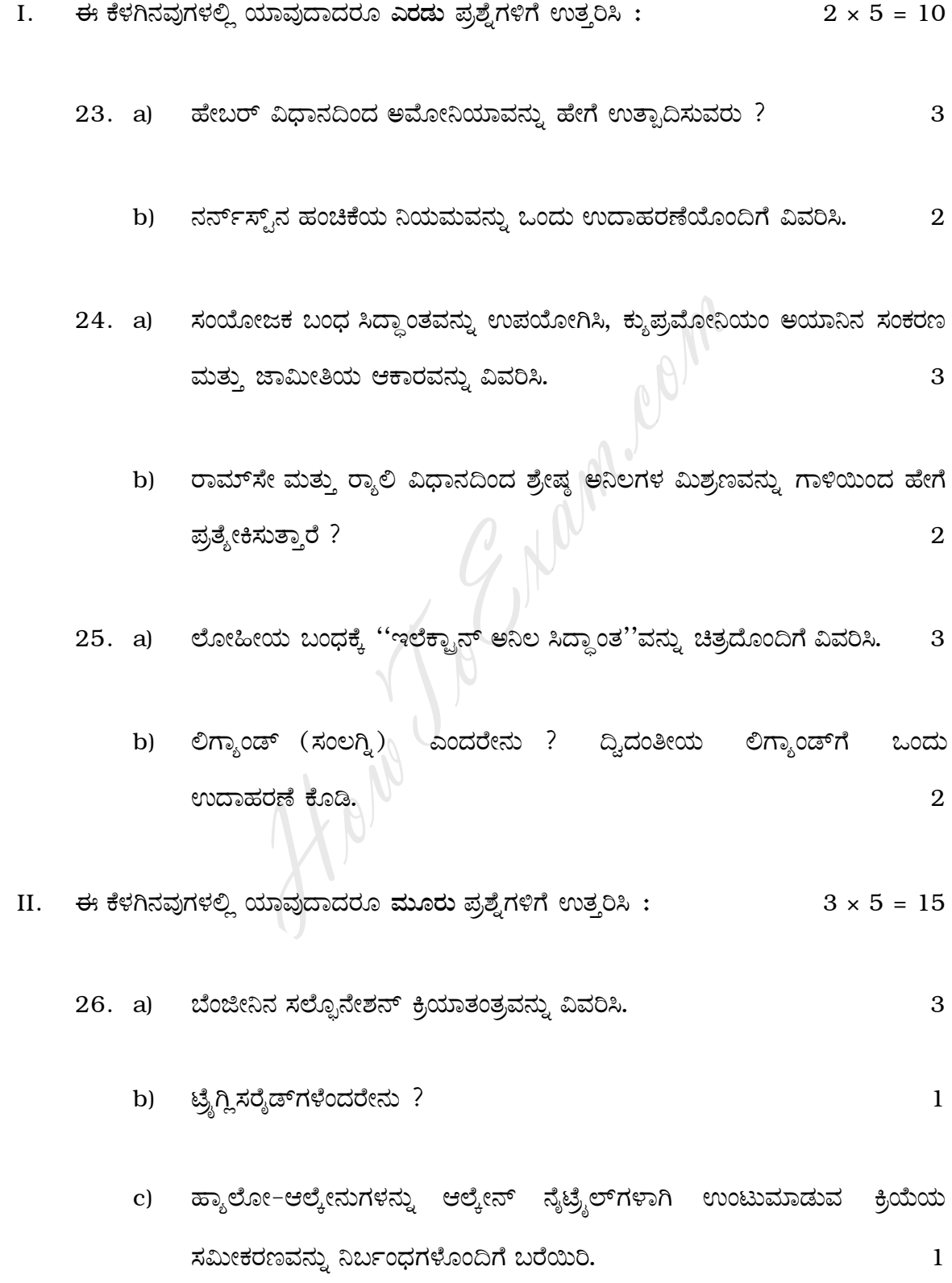

27. a) ಕೋನ ಸೆಳೆತ ಎಂದರೇನು ? ಸ್ನೆಕ್ನೋಪೆಂಟೇನ್**ನಲ್ಲಿ ಕೋನ ಸೆಳೆತವನ್ನು ಲೆಕ್ಕ** ಹಾಕಿ.  $\overline{2}$ 

 $\overline{5}$ 

- b) ಇಥನೋಯಿಕ್ ಆಮ್ಲ ಮತ್ತು ಮಿಥನೋಯಿಕ್ ಆಮ್ಲಗಳ ಸಾಪೇಕ್ಷ ಆಮ್ಲೀಯತೆಯನ್ನು, ಕಾರಣ ಕೊಟ್ಟು ವಿವರಿಸಿ.  $\overline{2}$
- c) ಪೆಪ್ಬೆಡ್ ಬಂಧ ಎಂದರೇನು ?  $\mathbf{1}$
- 28. a) ಈ ಕೆಳಗಿನ ಬದಲಾವಣೆಗಳನ್ನು ಹೇಗೆ ಮಾಡಬಹುದು ಎಂದು ಸಮೀಕರಣದೊಂದಿಗೆ ವಿವರಿಸಿ :
	- $\alpha$ -ಹೈಡ್ರೋಜನ್ ಇಲ್ಲದ ಆಲ್ಡಿಹೈಡನ್ನು ಕಾರ್ಬಾಕ್ನಿಲಿಕ್ ಆಮ್ಲದ ಸೋಡಿಯಂ  $i)$ ಲವಣ ಮತ್ತು ಆಲ್ಕೊಹಾಲ್ ಮಿಶ್ರಣವಾಗಿ
	- ಕಿಟೋನನ್ನು ಹೈಡ್ರೋಕಾರ್ಬನ್ ಆಗಿ  $\mathbf{ii}$  $\overline{4}$
	- b) ಪ್ರೊಟೀನ್ಗಳ ಮೌಲ್ಯ ವಿಕೃತೀಕರಣ ಎಂದರೇನು ?  $\mathbf{1}$
- 29. a) ಈ ಕೆಳಗಿನವುಗಳನ್ನು ಹೇಗೆ ತಯಾರಿಸಬಹುದು?
	- i) ಈಥೆನೋಲನ್ನು ಮಿಥೆನಾಲಿನಿಂದ
	- ಕಾರ್ಬಾಕ್ಸಿಲಿಕ್ ಆಮ್ದವನ್ನು ಆಲ್ಕೇನ್ ನೈಟ್ರೈಲಿನಿಂದ  $\mathbf{ii}$  $\overline{4}$
	- b) ಒಂದು ಗ್ಲೂಕೋಸ್ ಅಣುವು 5 ಹೈಡ್ರಾಕ್ಸಿಲ್ ಗುಂಪುಗಳನ್ನು ಹೊಂದಿದೆ ಎಂದು ತೋರಿಸಲು ಒಂದು ರಾಸಾಯನಿಕ ಕ್ರಿಯೆಯನ್ನು ಕೊಡಿ.  $\mathbf{1}$
- III. ಈ ಕೆಳಗಿನವುಗಳಲ್ಲಿ ಯಾವುದಾದರೂ ಮೂರು ಪ್ರಶ್ನೆಗಳಿಗೆ ಉತ್ತರಿಸಿ :  $3 \times 5 = 15$ 
	- 30. a) ಶಿಷ್ಠ ಜಲಜನಕ ವಿದ್ಯುದಗ್ರದ ರಚನೆ ಮತ್ತು ಕಾರ್ಯವಿಧಾನವನ್ನು ಅಂದವಾದ ಚಿತ್ರದ ಮೂಲಕ ವಿವರಿಸಿ. 3
		- 4 ಆಂಪೇರ್ಗಳ ವಿದ್ನುತ್ತನ್ನು 20 ನಿಮಿಷ ಸತುವಿನ ಸಲ್ಫೇಟ್ ದ್ರಾವಣದ ಮೂಲಕ  $b)$ ಹಾಯಿಸಿದಾಗ ಎಷ್ಟು ಸತು ಶೇಖರಣೆಗೊಳ್ಳುತ್ತದೆ ?

$$
(\text{X} \otimes \text{X} \otimes \text{X} \ot
$$

 $\overline{6}$ 

- $31.$  a) ಒಂದು ಪ್ರಥಮ ಕ್ರಿಯಾವರ್ಗ ಕ್ರಿಯೆಯು  $20\%$  ಮುಗಿಯಲು 5 ಸೆಕೆಂಡು ತೆಗೆದುಕೊಳ್ಳುವುದು. ಈ ಕ್ರಿಯೆಯು 60% ಮುಗಿಯಲು ಎಷ್ರು ಸಮಯ ತೆಗೆದುಕೊಳ್ಳುವುದು ಎಂದು ಲೆಕ್ಕ ಹಾಕಿ. 3
	- ''ಪೆಪೈಜೇಷನ್'' ಎಂದರೇನು ? ಒಂದು ಉದಾಹರಣೆಯನ್ನು ಕೊಡಿ.  $b)$ 2
- 32. a) ಓಸ್ಟಾಲ್ಡ್**ನ ಪ್ರತ್ಯೇಕತಾ ವಿಧಾನದಿಂದ ಒಂದು ರಾಸಾಯನಿಕ** ಕ್ರಿಯೆಯ ಕ್ರಿಯಾವರ್ಗವನ್ನು ಕಂಡುಹಿಡಿಯುವ ವಿಧಾನವನ್ನು ವಿವರಿಸಿ.  $\overline{2}$ 
	- b) ಗಿಬ್ಸ್**ನ ಸಮೀಕರಣವನ್ನು ಬರೆಯಿರಿ. ಗಿಬ್ಸ್**ನ ಸಮೀಕರಣವನ್ನು ಉಪಯೋಗಿಸಿ ಒಂದು ಕ್ರಿಯೆಯ ಕ್ರಿಯಾ ಸಾಧ್ಯತೆಯನ್ನು ಹೇಗೆ ಊಹಿಸಬಹುದು ?  $\overline{2}$
	- c) ಲೆವಿಸ್ ಪ್ರತ್ಯಾಮ್ಲಗಳು ಎಂದರೇನು ?  $\mathbf{1}$
- ಸಾಮಾನ್ಯ ಅಯಾನು ಪರಿಣಾಮ ಮತ್ತು ವಿಲೀನತಾ ಗುಣಲಬ್ದ ತತ್ವಗಳನ್ನು ಉಪಯೋಗಿಸಿ  $33. a)$ ಎರಡನೇ ಗುಂಪಿನ ಪ್ರತ್ಯಾಮ್ನೀಯ ರ್ಾಡಿಕಲ್ಗಳ ಒತ್ತರಿಸುವಿಕೆಯನ್ನು ವಿವರಿಸಿ. 3
	- ವ್ಯಾಖ್ಯಾನಿಸಿ :  $\mathbf{b}$ 
		- $i)$ ಪರಾಸರಣ ಒತ್ತಡ
		- ii) ಅವಕಾಶ ಜಾಲಕ

 $\overline{2}$ 

- 34. a) ಪ್ರಥಮ ಕ್ರಿಯಾವರ್ಗ ಕ್ರಿಯೆಯ ವೇಗ ನಿಯತಾಂಕದ ಸೃಷ್ಟೀಕರಣವನ್ನು ನಿಷ್ಪನ್ನಿಸಿ.  $\mathbf{3}$ 
	- b) 25°C ನಲ್ಲಿ ನೀರಿನ ಆವಿ ಒತ್ತಡವು 23.8 ಮಿ.ಮೀ. ಪಾರಜವಾದರೆ, 100 ಗ್ರಾಂ ಸುಕ್ರೋಸನ್ನು (ಅಣುತೂಕ = 342) ಒಂದು ಕಿ.ಗ್ರಾಂ ನೀರಿನಲ್ಲಿ ಕರಗಿಸಿದಾಗ ಉಂಟಾಗುವ ಆವಿ ಒತ್ತಡ ಇಳಿಕೆಯನ್ನು ಲೆಕ್ಕ ಹಾಕಿ.  $\overline{2}$

### ವಿಭಾಗ *-* D

# $\mathbf{D}_{1}$

\nIV. 
$$
\#
$$
 5%7555/1%%gonatofa acotabajāj, 10%gonat 10%gonat 10%g

Find best school for your studies in your area, for all standards and classes

8

- V. ಈ ಕೆಳಗಿನವುಗಳಲ್ಲಿ ಯಾವುದಾದರೂ ಎರಡು ಪ್ರಶ್ನೆಗಳಿಗೆ ಉತ್ತರಿಸಿ :  $2 \times 5 = 10$ 
	- 37. a) ಅಸಿಟಾನಿಲ್ನೆಡಿನಿಂದ p-ಬ್ರೋಮೋಅಸಿಟಾನಿಲ್ನೆಡನ್ನು ಪ್ರಯೋಗಾಲಯದಲ್ಲಿ ತಯಾರಿಸುವ ವಿಧಾನವನ್ನು ವಿವರಿಸಿ. 3
		- b) ಕೀಟೋಸ್ಗಳನ್ನು ಕಂಡುಹಿಡಿಯುವ ಒಂದು ಪರೀಕ್ಷೆಯನ್ನು ಕೊಡಿ. ಈ ಪರೀಕ್ಷೆಯ ಹೆಸರೇನು ?  $\overline{2}$
	- 38. ಪೊಟಾಸಿಯಂ ಪರ್ಸಲ್ಪೇಟ್ ಮತ್ತು ಪೊಟಾಸಿಯಂ ಅಯೊಡೈಡ್ಗಳ ನಡುವಣ ಕ್ರಿಯೆಯಲ್ಲಿ ಕ್ರಿಯಾವೇಗದ ಮೇಲೆ ಉಷ್ಣತೆಯ ಪರಿಣಾಮವನ್ನು ತೋರಿಸುವ ಪ್ರಯೋಗವನ್ನು ವಿವರಿಸಿ.  $5\phantom{1}$
	- 39. ಒಂದು ಘನ ಡೆಸಿಮೀಟರ್ ದ್ರಾವಣದಲ್ಲಿರುವ ಫೆರಸ್ ಅಮೋನಿಯಂ ಸಲ್ಪೇಟ್ ಲವಣದ ರಾಶಿಯನ್ನು ಶಿಷ್ಠ ಪೊಟಾಸಿಯಂ ಡೈಕ್ರೊಮೇಟ್ ದ್ರಾವಣವನ್ನು ಉಪಯೋಗಿಸಿ ಕಂಡುಹಿಡಿಯುವ ವಿಧಾನವನ್ನು ವಿವರಿಸಿ. ಇದರಲ್ಲಿ ನಡೆಯುವ ರಾಸಾಯನಿಕ ಕ್ರಿಯೆಯ ಸಮೀಕರಣವನ್ನು ಕೊಡಿ. 5

Haven

#### ( English Version )

- *Instructions :* i) The question paper has *four* Parts.
	- ii) Parts A, B, C and D are common to all the candidates.
	- iii) Part A carries 10 marks. Each question carries *one* mark. Part B carries 20 marks. Each question carries *two* marks. Part C carries 40 marks. Each question carries *five* marks. In **Part D**  $-$  **D**  $_1$  carries 10 marks and **D**  $_2$ carries 10 marks. Each question of **D** <sub>2</sub> carries *five* marks.
	- iv) Write balanced chemical equations and draw diagrams wherever necessary. 10 marks. Each question of  $D_2$  carries *five*<br>Write balanced chemical equations and<br>wherever necessary.<br>**PART – A**<br>i) Answer all the 10 questions.<br>ii) Questions have to be answered in one<br>sentence each. Each question ca

# PART – A

*Note :* i) Answer all the 10 questions.

ii) Questions have to be answered in *one* word or in *one* sentence each. Each question carries *one* mark.

 $10 \times 1 = 10$ 

- 1. What type of magnetic behaviour is shown by  $Zn^{2+}$  ion?
- 2. Name the noble gas which is not adsorbed by coconut shell charcoal in Dewar's charcoal adsorption method.
- 3. Write the equation for the chemical reaction taking place at 600°C in the extraction of iron by blast furnace.
- 4. The hydrogen electrode is dipped in a solution of  $pH = 1$  at  $25^{\circ}C$ . What is the potential of the electrode ?

- 5. Temperature coefficient of a reaction is 2. What does it mean ?
- 6. Alum is used in the clarification of the muddy water. Give reason.
- 7. Name the end product ( *B* ) of the following reaction :

 $(CH_3 COO)$ <sub>2</sub> Ca  $\frac{dry\ distillation}{=} \rightarrow A$   $\frac{NH_2OH}{=} \rightarrow B$ 

- 8. Write the structural formula of proline.
- 9. Name an electromeric effect which involves partial displacement of electrons. **Holm.** Por
- 10. Give the IUPAC name of

$$
\begin{matrix}\text{CH}_3 & -\text{N}-\text{CH}_3\\ & |\\ \text{CH}_3 & \end{matrix}
$$

#### PART – B

*Note :* i) Answer any *ten* questions.

ii) Each question carries *two* marks.  $10 \times 2 = 20$ 

- 11. Draw Ellingham diagram for the formation of mercuric oxide. With the help of Ellingham diagram, suggest a method for the reduction of mercuric oxide.
- 12. Explain linkage isomerism with an example.
- 13. How does concentrated sulphuric acid react with a mixture of sodium chloride and potassium dichromate crystals ? Give the equation.
- 14. Write Haworth's structure for sucrose.
- 15. Mention the conditions for a molecule to show geometrical isomerism.
- 16. Define iodine value. What is the significance of iodine value of an oil ?
- 17. Give any two differences between S  $_{\textrm{\tiny{N}}}$  1 and S  $_{\textrm{\tiny{N}}}$  2 mechanisms.
- 18. The standard free energy change of a chemical reaction is 100 kJ at 25°C. Calculate the equilibrium constant of the chemical reaction at the same temperature. d free energy change of a chemical reaction is<br>
e equilibrium constant of the chemical reaction<br>
unit cell structure of caesium chloride.<br>
unit cell structure of caesium chloride.<br>
erm 'Gold number'. What are the Gold numb
- 19. Sketch the unit cell structure of caesium chloride. What is the coordination number of each ion in the crystal ?
- 20. Define the term 'Gold number'. What are the Gold numbers of gelatin and starch ?
- 21. i) State Raoult's law of relative lowering of vapour pressure.
	- ii) What is an ideal solution ?
- 22. A galvanic cell is represented as  $M_{1}$  | M $_{1}^{n+1}$  $\begin{array}{c|c} n + \\ 1 \end{array}$  | | M  $\begin{array}{c} n \\ 2 \end{array}$  $\frac{n}{2}$  | M<sub>2</sub>.

Write the half-cell reactions and cell reaction for the above cell.

### PART – C

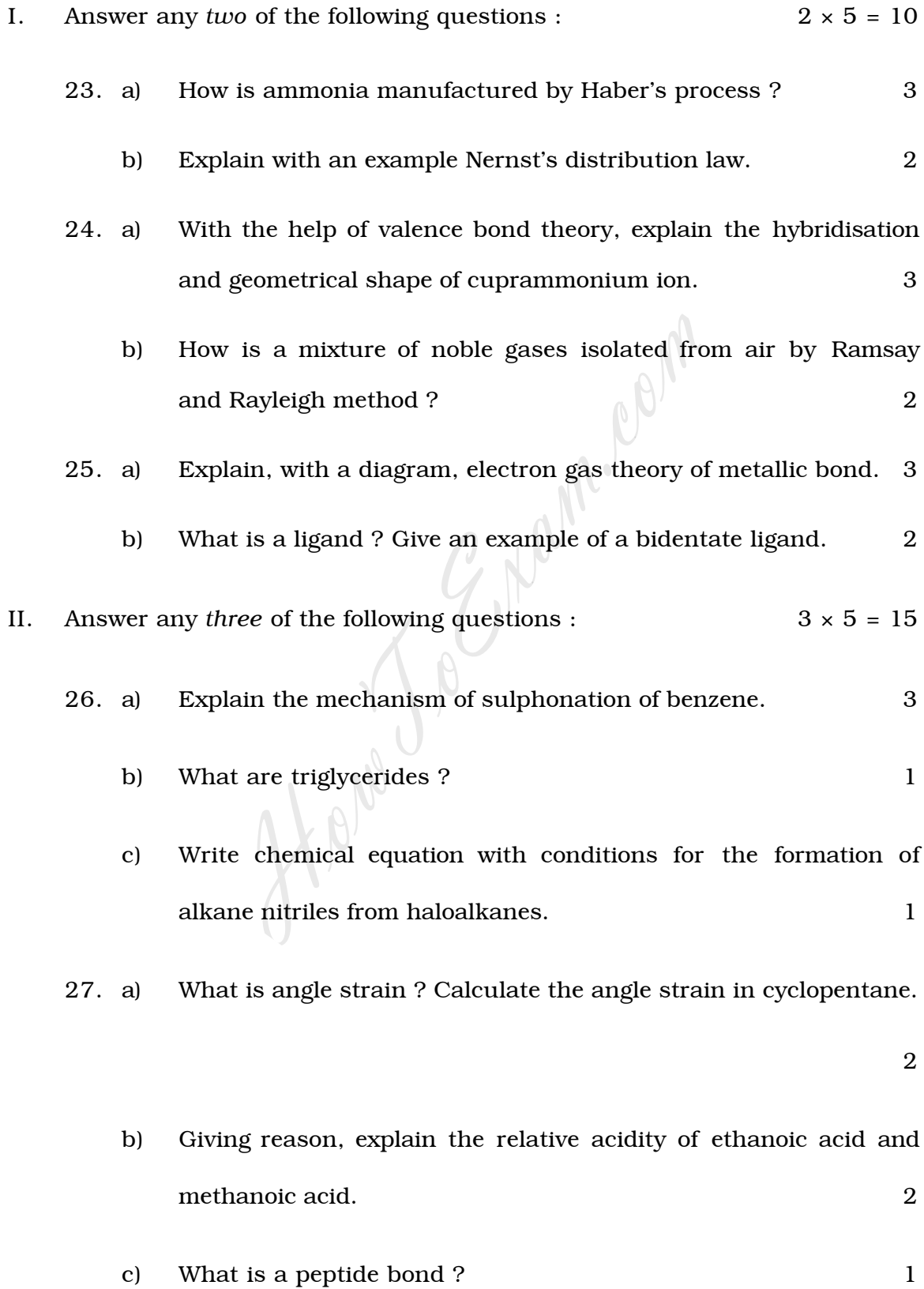

### 28. a) Explain with equations how to convert

- i) aldehyde containing no  $\alpha$ -hydrogen to a mixture of sodium salt of the carboxylic acid and alcohol
- ii) ketone into hydrocarbon. 4
- b) What is denaturation of proteins ?
- 29. a) How are the following prepared ?
	- i) Ethanol from methanol
	- ii) Carboxylic acid from alkane nitrile. 4
- b) Give a chemical reaction to show that a molecule of glucose contains five hydroxyl groups. 1 between the following prepared ?<br>
Ethanol from methanol<br>
Carboxylic acid from alkane nitrile.<br>
We a chemical reaction to show that a mole<br>
Intains five hydroxyl groups.<br>
Three of the following questions :<br>
ith a neat diagr
- III. Answer any *three* of the following questions : 3 × 5 = 15
	- 30. a) With a neat diagram, explain the construction and working of standard hydrogen electrode. 3
		- b) Calculate the mass of zinc metal deposited from zinc sulphate solution by passing a current of 4 amperes for 20 minutes.

$$
(Equivalent mass of zinc = 32.86)
$$

31. a) A first order reaction takes 5 seconds for 20% completion. Calculate the time required for 60% completion of the reaction.

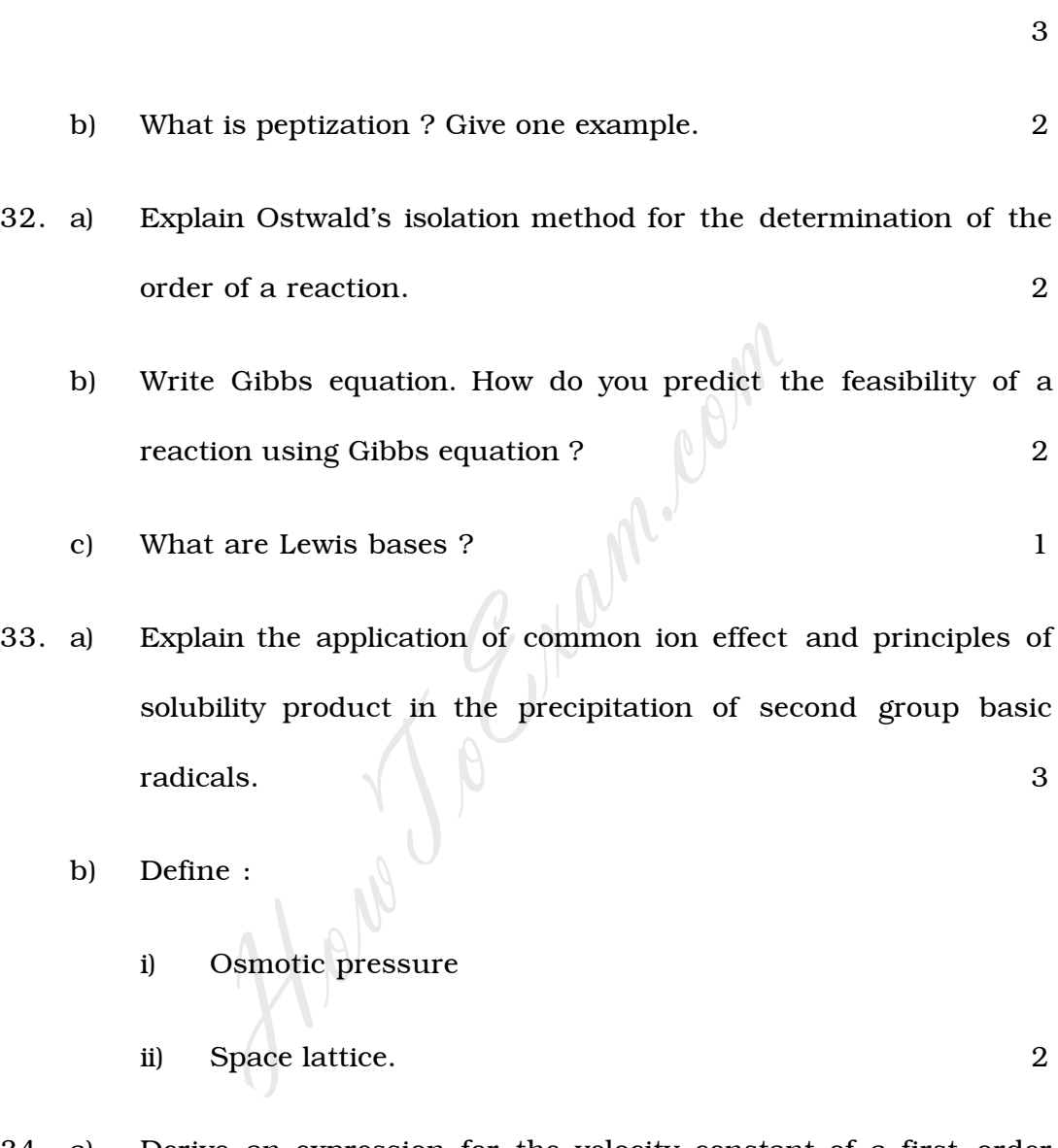

- 34. a) Derive an expression for the velocity constant of a first order reaction. 3
	- b) Calculate the lowering of vapour pressure caused by addition of 100 g of sucrose ( molecular mass = 342 ) to 1 kg of water if the vapour pressure of water at 25°C is 23°8 mm of mercury. 2

### PART – D

### $\mathbf{D}_{\mathbf{1}}$

IV. Answer any *one* of the following :  $1 \times 10 = 10$ 

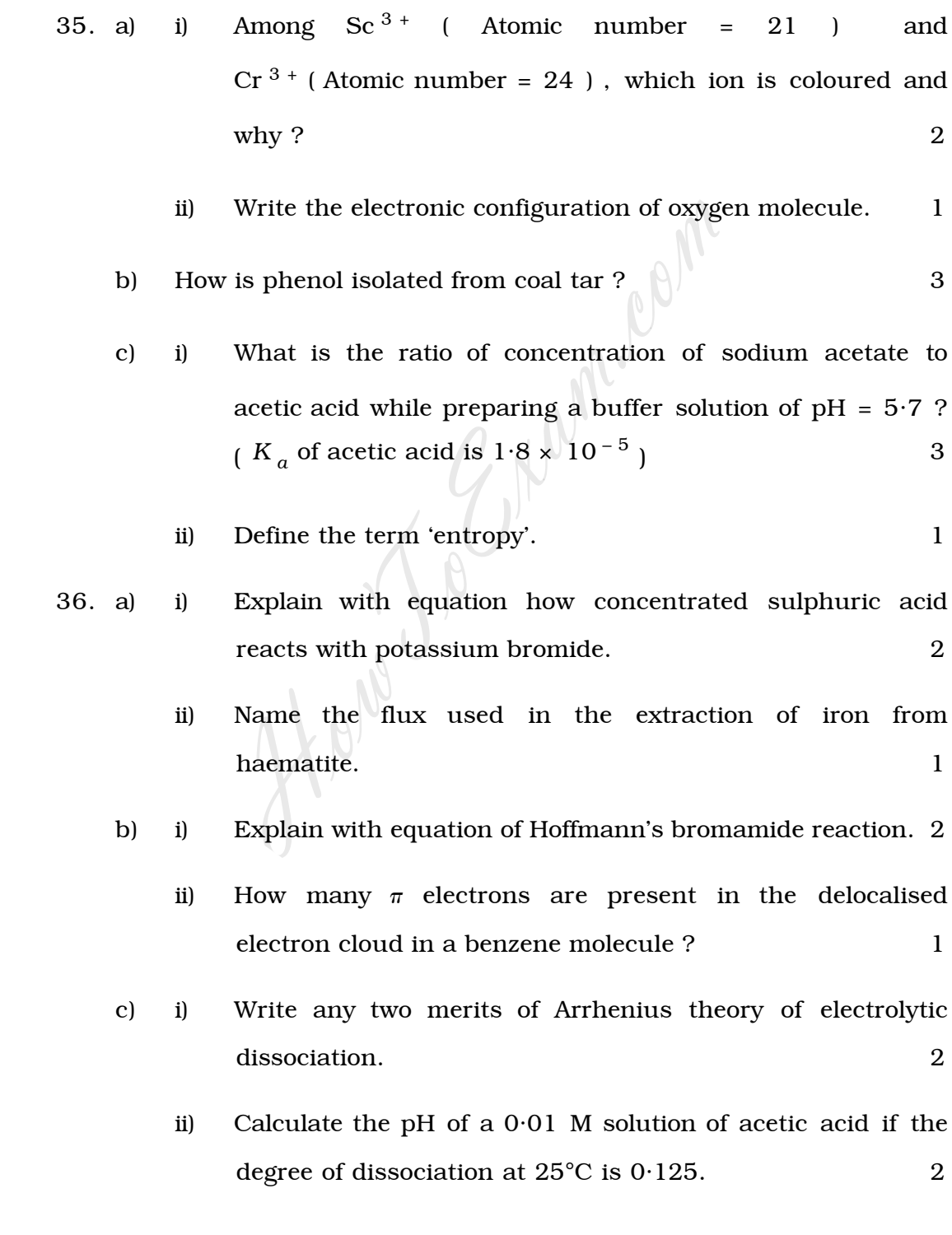

D  $_{\rm 2}$ 

- V. Answer any *two* of the following :  $2 \times 5 = 10$ 
	- 37. a) Explain the laboratory method of preparation of *p*-bromoacetanilide from acetanilide. 3
		- b) Give a test to detect ketoses. What is the name of the test ? 2
	- 38. Describe an experiment to show the effect of temperature on the rate of a reaction between potassium persulphate and potassium iodide.

5

39. Describe the experiment to determine the mass of ferrous ammonium sulphate crystals present in one  $\text{dm}^3$  of its solution by using standard potassium dichromate solution. Give the equation for the reaction involved. 5

How.